## **Chart Properties**

These property groups apply to charts.

For a guide to using chart widgets, see [Designing Charts.](https://wiki.dglogik.com/dglux5_wiki:widgets_and_property_inspector:charts:designing:home)

These property groups apply to line, area, bar, and column charts:

- [Datatips](https://wiki.dglogik.com/dglux5_wiki:widgets_and_property_inspector:property_inspector:charts:datatips) properties affect the hover text for data points.
- [Series](https://wiki.dglogik.com/dglux5_wiki:widgets_and_property_inspector:property_inspector:charts:series) properties affect the styling of line, area, bar, column, or bubble series, including animation.
- [Axis](https://wiki.dglogik.com/dglux5_wiki:widgets_and_property_inspector:property_inspector:charts:axis) properties affect the styling of chart axes.
- [Plot Area](https://wiki.dglogik.com/dglux5_wiki:widgets_and_property_inspector:property_inspector:charts:plot_area) properties affect the styling of the chart plot area, including zooming.

These property groups apply to pie charts:

- [Pie Chart](https://wiki.dglogik.com/dglux5_wiki:widgets_and_property_inspector:property_inspector:charts:pie#chart_properties) properties affect the entire pie chart.
- [Datatips](https://wiki.dglogik.com/dglux5_wiki:widgets_and_property_inspector:property_inspector:charts:datatips) properties affect the hover text for wedges.
- [Pie Series](https://wiki.dglogik.com/dglux5_wiki:widgets_and_property_inspector:property_inspector:charts:pie#series_properties) properties affect the styling of chart series, including animation.
- [Wedge Fills](https://wiki.dglogik.com/dglux5_wiki:widgets_and_property_inspector:property_inspector:charts:pie#wedge_fill_properties) properties affect the colors of the pie chart.
- [Labels](https://wiki.dglogik.com/dglux5_wiki:widgets_and_property_inspector:property_inspector:charts:pie#labels_proeprties) properties affect the labels of the pie wedges.

Charts are also affected by [Common Properties](https://wiki.dglogik.com/dglux5_wiki:widgets_and_property_inspector:property_inspector:allcomponents:home).

[Previous: Date Range Picker Properties](https://wiki.dglogik.com/dglux5_wiki:widgets_and_property_inspector:property_inspector:daterange:home)

[Next: Datatips Properties](https://wiki.dglogik.com/dglux5_wiki:widgets_and_property_inspector:property_inspector:charts:datatips)

From: <https://wiki.dglogik.com/> - **DGLogik**

Permanent link: **[https://wiki.dglogik.com/dglux5\\_wiki:widgets\\_and\\_property\\_inspector:property\\_inspector:charts:home](https://wiki.dglogik.com/dglux5_wiki:widgets_and_property_inspector:property_inspector:charts:home)**

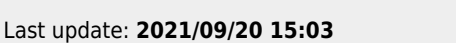

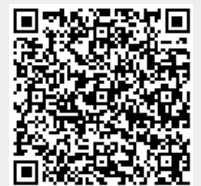